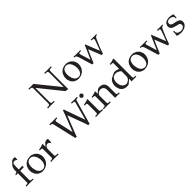

# Hydro *Hydrostatics and Intact Stability*

**Accurate results**

**+**

Hydro is a Windows-based PC program for the calculation of flotation and righting moments of an elongated floating body such as the hull of a boat or ship. It runs as a MultiSurf macro (or as a stand-alone program).

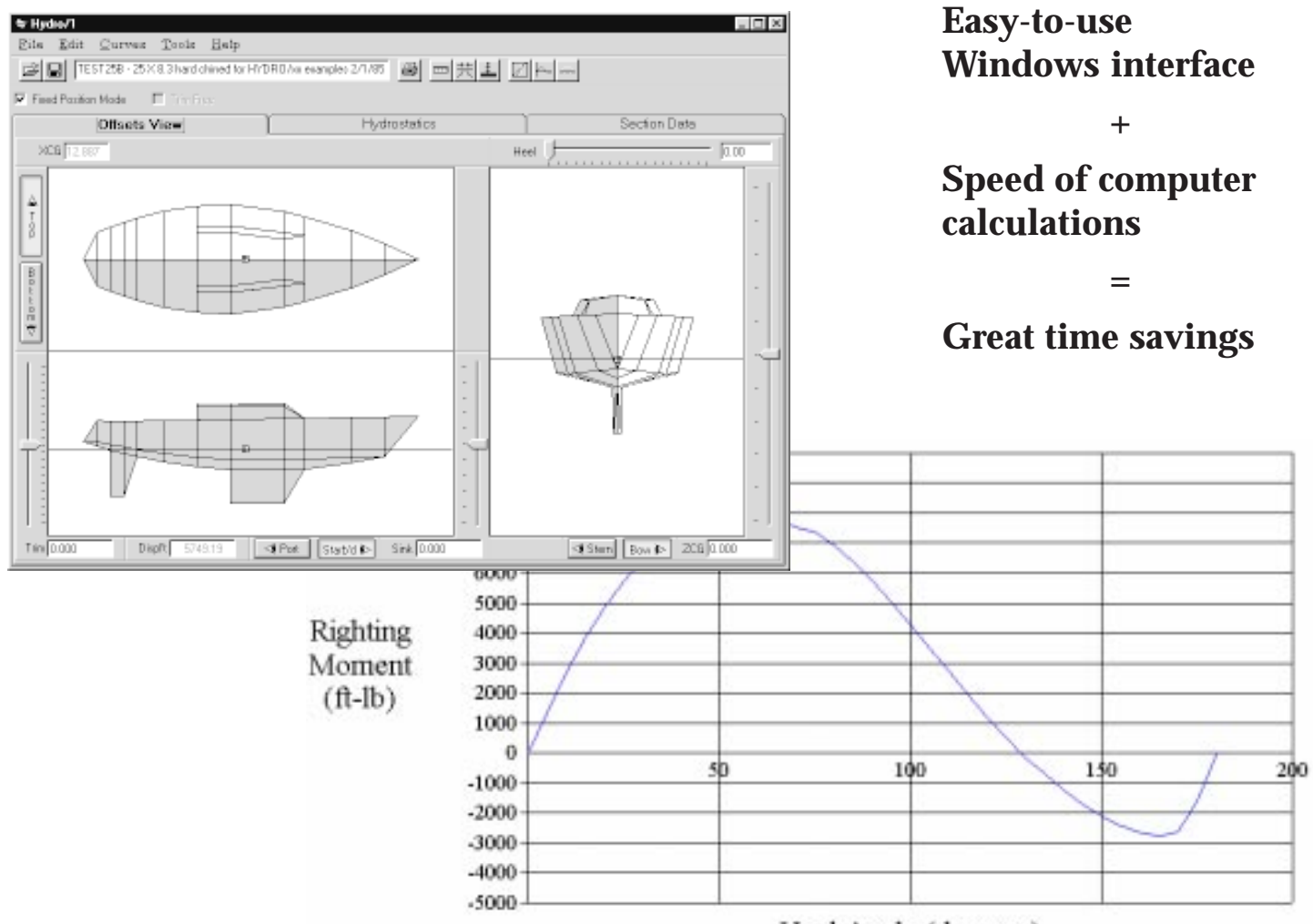

*Details on back.*

Heel Angle (degrees)

# Hydro Product Description

## **Hydro Technical Features and Benefits**

#### **Hydrostatics and intact stability in Windows 95 or NT environment**

- Interactive interface
- Easy access from MultiSurf: go to View/ Offsets, then click Tools/Hydro

#### **Fixed position hydrostatics**

Place the model in the water in any position and orientation; the program calculates all the integral quantities of interest to the naval architect.

#### **Equilibrated hydrostatics**

An automatic balancing algorithm will bring the model into a position of hydrostatic equilibrium under whatever conditions of heel and loading you specify — you can specify trim free or fixed when bringing the model to equilibrium.

#### **Graphs**

View and print graphs and tabulated data. Multicolored graphs can be marked with symbols for monocolor printing.

- Curves of Form
- **Stability Curves**
- Section Area Curve

Bonjean and dynamic stability (righting energy) data included.

#### **Special calculations**

- Ballast weight and CG
- ZCG from RMPD
- Sink & Trim from Freeboards
- Sink & Trim from Drafts

#### **Critical points**

You can name and key in the coordinates of up to six specific points whose heights above or below the waterplane will be reported.

#### **Units**

- US, metric, or other
- Conversion between units or just label change

#### **Interactive tabs**

- Offsets View (graphic display of vessel position in relation to waterplane, CG, and critical points)
- Hydrostatics View (text display of hydrostatics report)
- Section Data (tabulated report of section data)

Change vessel position using sliders and/or numerical fields.

Change data in either the Offsets or Hydrostatics view and it is automatically updated in the other view as well as in the Section Data table.

#### **Color control**

- Port and starboard sides of vessel
- Center of gravity mark
- Critical point marks
- Graph backgrounds

#### **Toolbar and keyboard shortcuts**

#### **Save setup**

#### **How to... examples**

- Position a boat to its design waterline
- Get upright hydrostatics for an existing boat for which freeboards have been measured
- Get upright hydrostatics for an existing boat for which drafts have been measured
- Get total enclosed volume of boat
- Get total skin area of hull and appendages
- Get upright hydrostatics for a boat whose weight and center of gravity are known
- Check the effect of adding a weight at a particular location

#### **Hydrostatic output quantities**

- Position: Attitude of vessel in terms of Sink, Heel, and Trim.
- Center of Gravity (CG): X, Y, Z of CG.
- Coefficients: Waterplane, prismatic, block, midsection, and displacement/length ratio.
- Displacement: Volume, weight of displaced volume, and longitudinal center of buoyancy.
- Dimensions: Waterline (WL) length, WL forward X, WL aft X, WL beam, draft.
- Center of Buoyancy (CB): X,Y,Z of CB.
- Waterplane (WP): WP area, longitudinal center of flotation, and the center of flotation.
- Specific Weight: Specific weight of substance in which model is being immersed (typically sea water or fresh water). For ballast and CG calculations, value is specific gravity of ballast material (e.g. lead).
- Wetted Surface (WS): WS area and the center of WS area.
- Initial Stability: Calculated when heel is zero. Includes: moment of inertia (of the waterplane), metacentric height, and righting moment per degree (RMPD).
- Heeled Stability: Calculated in 'Trim Free' mode when heel is nonzero. Includes: transverse and longitudinal righting arms and moments.
- Critical Points: The calculated heights with reference to the waterplane.

#### **Documentation and on-line help**

- Comprehensive, illustrated manual
- "How to" examples
- On-line help duplicates all the textual information and examples in the manuals

#### **System requirements**

- PC: 486 or higher recommended
- 8 MB RAM
- Windows 95 or Windows NT
- 800 x 600 or higher resolution
- 10 MB free disk space
- math coprocessor (recommended)

## *AeroHydro, Inc.*

*P.O. Box 684, Southwest Harbor, Maine 04679-0684 U.S.A. Phone 207-244-4100 FAX 207-244-4171 email info@aerohydro.com*